Mit dem Sensor DHT11/DHT22 werden Temperatur und Luftfeuchtigkeit gemessen, das Ergebnis wird auf einem OLED angezeigt. Die über einen Zeitserver ermittelte Zeit wird ebenfalls auf dem OLED dargestellt. Als Controller wird ein Arduino Nano ESP32 verwendet.

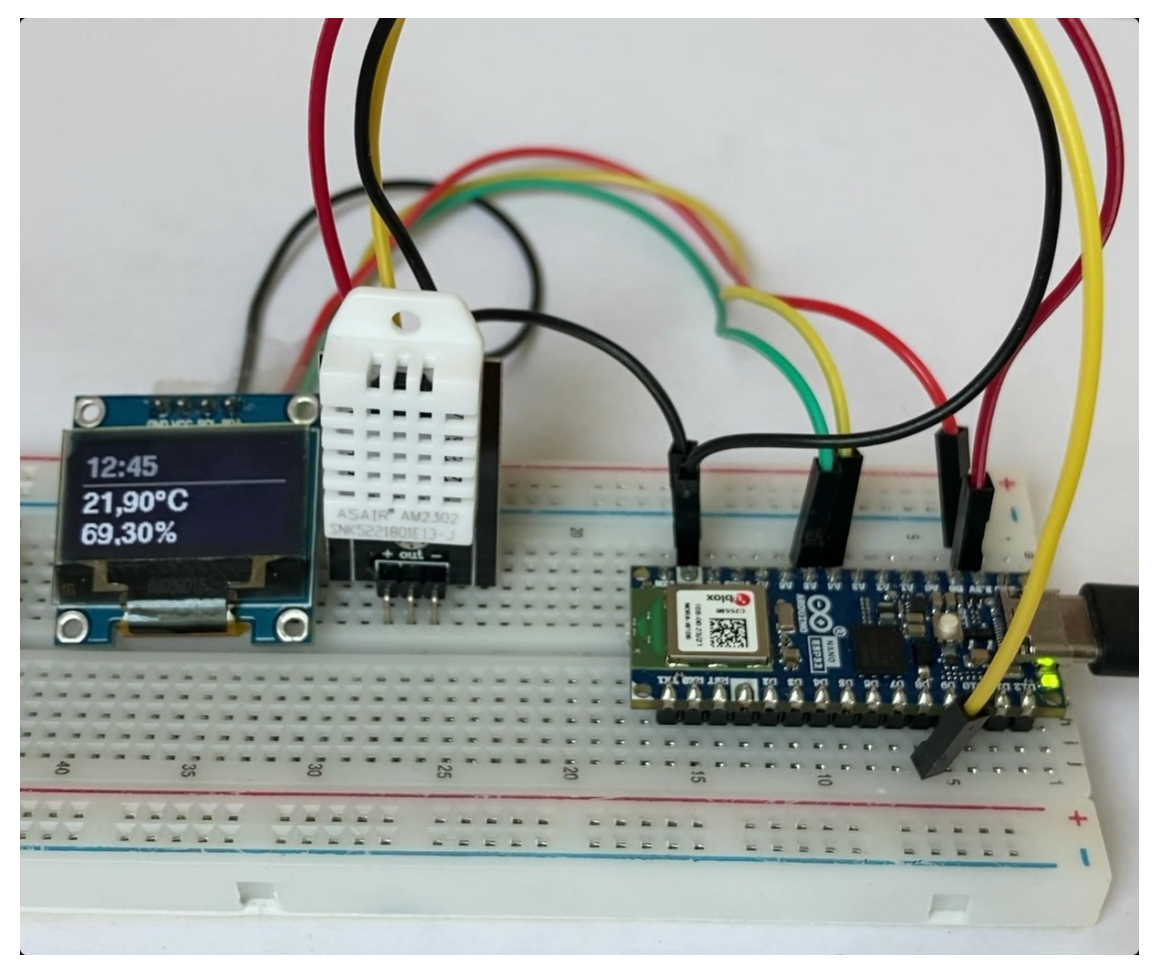

Zunächst muss das Board installiert werden:

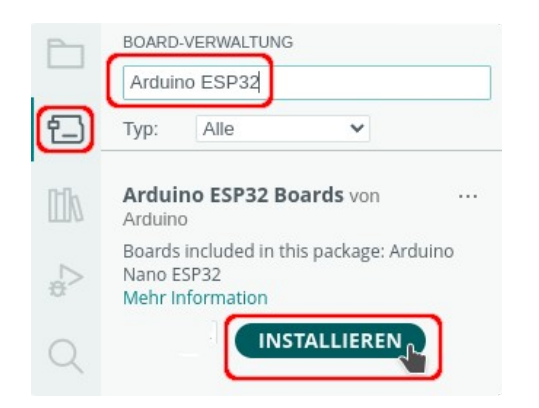

**CO** 

Anschließend wird das Board ausgewählt:

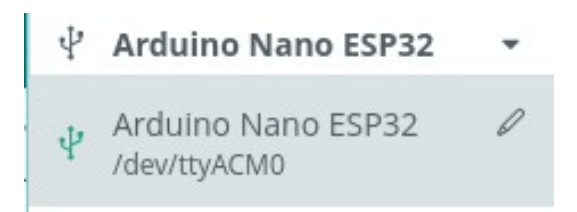

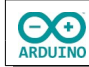

## Pinbelegung:

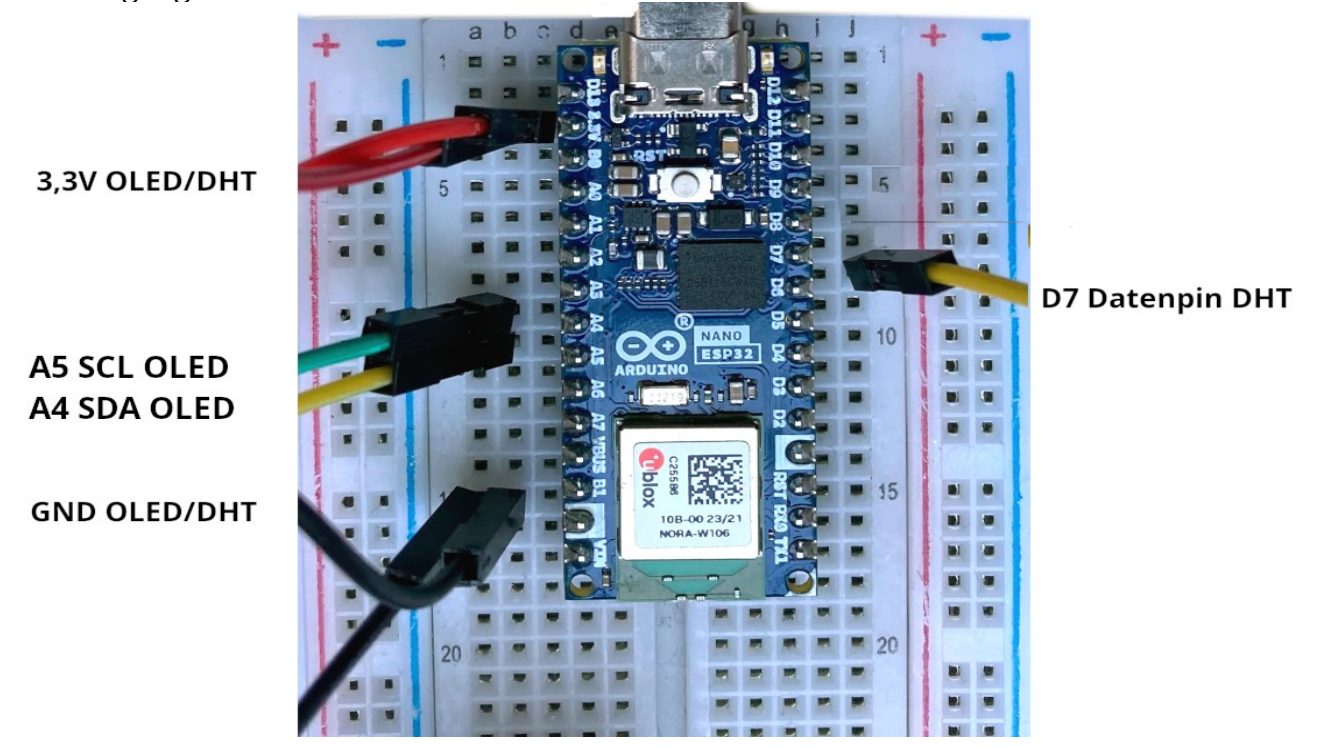

Binde die benötigten Bibliotheken ein und definiere die Variablen:

```
#include "WiFi.h"
#include "time.h"
#include "U8g2lib.h"
#include "Wire.h"
#include "DHT.h"
// OLED initialisieren
U8G2_SSD1306_128X64_NONAME_1_HW_I2C oled(U8G2_R0, U8X8_PIN_NONE);
// SSID und Passwort des Routers
char Router[] = "Router_SSID";
char Passwort[] = "xxxxxxxx";// Pin des Sensors
int SENSOR_DHT = 7;
// DHT11
// # define SensorTyp DHT11
// DHT22
#define SensorTyp DHT22
// Sensor einen Namen zuweisen
DHT dht(SENSOR_DHT, SensorTyp);
```
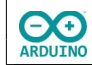

```
// NTP-Server aus dem Pool
#define Zeitserver "de.pool.ntp.org"
/*
   Liste der Zeitzonen
   https://github.com/nayarsystems/posix_tz_db/blob/master/zones.csv
   Zeitzone CET = Central European Time -1 -> 1 Stunde zurück
   CEST = Central European Summer Time von
   M3 = März, 5.0 = Sonntag 5. Woche, 02 = 2 Uhr
  bis M10 = Oktober, 5.0 = Sonntag 5. Woche 03 = 3 Uhr
*/
#define Zeitzone "CET-1CEST,M3.5.0/02,M10.5.0/03"
// time_t enthält die Anzahl der Sekunden seit dem 1.1.1970 0 Uhr
time_t aktuelleZeit;
/* 
   Struktur tm
   tm_hour -> Stunde: 0 bis 23
   tm_min -> Minuten: 0 bis 59
   tm_sec -> Sekunden 0 bis 59
  tm_mday \rightarrow Tag 1 bis 31 tm_mon -> Monat: 0 (Januar) bis 11 (Dezember)
   tm_year -> Jahre seit 1900
   tm_yday -> vergangene Tage seit 1. Januar des Jahres
  tm\_isdst -> Wert > 0 = Sommerzeit (dst = daylight saving time)
*/
tm Zeit;
// Zeit bis zur nächsten Messung
static unsigned long GesicherteStartZeit = 0;
unsigned long Startzeit;
// Sekunden Intervall, kann angepasst werden
int Intervall = 5000;
Der setup-Teil:
void setup() 
{
   digitalWrite(LED_RED, LOW);
   Wire.begin();
   Serial.begin(9600);
   // Parameter für die zu ermittelnde Zeit
   configTzTime(Zeitzone, Zeitserver);
```

```
 WiFi.begin(Router, Passwort);
while (WiFi.status() != WL_CONNECTED)
 {
   delay(200);
   Serial.print(".");
 }
```
}

```
 // SSID des Routers anzeigen
 Serial.println();
 Serial.print("Verbunden mit ");
 Serial.println(WiFi.SSID());
 // IP anzeigen
 Serial.print("IP: ");
 Serial.println(WiFi.localIP());
 // OLED starten
 oled.begin();
 // DHT starten
 dht.begin();
```
Im loop-Teil wird die Funktion DatenAnzeigen aufgerufen:

```
void DatenAnzeigen() 
{
   // aktuelle Zeit lesen
   time(&aktuelleZeit);
   // Temperatur
 String Temperatur = String(dht.readTemperature());
  Temperatur.replace(".", ",");
   // Luftfeuchtigkeit
  String Luftfeuchtigkeit = String(dht.readHumidity());
   Luftfeuchtigkeit.replace(".", ",");
   // localtime_r -> Zeit in die lokale Zeitzone setzen
   localtime_r(&aktuelleZeit, &Zeit);
   oled.clearDisplay();
   // Zeichenfarbe weiß
  oled.setDrawColor(1);
   // horizontale Schrift
   oled.setFontDirection(0);
   oled.firstPage();
   do 
   {
     // horizontale Linie
     oled.setCursor(2, 20);
     // Zeit anzeigen
     oled.setFont(u8g2_font_helvB14_tf);
     if (Zeit.tm_hour < 10) oled.print("0");
     oled.print(Zeit.tm_hour);
     oled.print(":");
     if (Zeit.tm_min < 10) oled.print("0");
```

```
 oled.print(Zeit.tm_min);
   oled.drawHLine(1, 25, oled.getDisplayWidth());
   oled.setCursor(2, 43);
   oled.print(Temperatur);
   oled.print((char)176);
   oled.print("C");
   oled.setCursor(2, 63);
   oled.print(Luftfeuchtigkeit +"%");
 } 
 while (oled.nextPage());
 // Serielle Ausgabe mit Namen des Wochentages
 switch (Zeit.tm_wday) 
 {
   case 0:
     Serial.print("Sonntag ");
     break;
   case 1:
     Serial.print("Montag ");
     break;
   case 2:
     Serial.print("Dienstag ");
     break;
   case 3:
     Serial.print("Mittwoch ");
     break;
   case 4:
     Serial.print("Donnerstag ");
     break;
   case 5:
     Serial.print("Freitag ");
     break;
   case 6:
     Serial.print("Samstag ");
     break;
 }
 // Tag: führende 0 ergänzen
 if (Zeit.tm_mday < 10) Serial.print("0");
 Serial.print(Zeit.tm_mday);
 Serial.print(".");
 // Monat: führende 0 ergänzen
 if (Zeit.tm_mon < 10) Serial.print("0");
 Serial.print(Zeit.tm_mon + 1);
 Serial.print(".");
 // Anzahl Jahre seit 1900
 Serial.print(Zeit.tm_year + 1900); 
 Serial.print(" ");
```

```
hartmut-waller.info
```

```
 if (Zeit.tm_hour < 10) Serial.print("0");
   Serial.print(Zeit.tm_hour); 
   Serial.print(":");
   if (Zeit.tm_min < 10) Serial.print("0");
  Serial.print(Zeit.tm_min); 
  Serial.print(":");
   if (Zeit.tm_sec < 10) Serial.print("0");
   Serial.print(Zeit.tm_sec); 
  Serial.println();
  Serial.print("Temperatur:");
  Serial.println(Temperatur + " °C");
  Serial.print("Luftfeuchtigkeit: ");
  Serial.println(Luftfeuchtigkeit + " %");
}
```
Der loop-Teil:

```
void loop() 
{
   // Startzeit setzen
  Startzeit = millis();
   // wenn das festgelegte Intervall erreicht ist
   if (Startzeit - GesicherteStartZeit > Intervall) 
   {
     DatenAnzeigen();
     // Startzeit zurücksetzen
    GesicherteStartZeit = Startzeit;
   }
}
```
Hartmut Waller [\(https://hartmut-waller.info/arduinoblog\)](https://hartmut-waller.info/arduinoblog/wetterstation-mit-nano-esp32-dht11-dht22-und-oled/) letzte Änderung: 04.09.23